## Programmation Avancée TP n°7 : Les chaînes de caractères

Simon Forest

18 mars 2021

## Exercice 1 : Caractères et C-chaînes

Dans cet exercice, on se familiarise avec l'encodage des caractères ainsi que les C-chaînes. Pour simplifier, on pourra supposer que les caractères manipulés sont dans la table ASCII.

- 1. Écrire une fonction int est\_chiffre(char c) qui renvoie 1 si c est un chiffre et 0 sinon.
- 2. Écrire une fonction int est\_lettre(char c) qui renvoie 1 si c est une lettre entre 'a' et 'z' ou entre 'A' et 'Z', et 0 sinon.
- 3. Écrire une fonction void inverser\_cap(char \*str) qui inverse la capitalisation des lettres de str. Par exemple, si str pointe sur "AabC3", un appel à inverser\_cap(str) devra changer le contenu de str en "aABc3".
- 4. Écrire une fonction void my\_strcpy(char \*dest,const char \*src) qui recopie la C-chaînes contenue à src dans dest. Pour cela, il ne faudra pas utiliser strcpy.
- 5. Écrire une fonction char\* my\_strdup(const char \*str) qui produit une copie de la C-chaîne str. Pour cela, il ne faudra pas utiliser strdup.
- 6. Écrire une fonction int my\_atoi(const char\* str) qui convertit une C-chaîne constituée de chiffres en l'entier associé. Par exemple, appeler my\_atoi sur "3421" doit retourner l'entier 3421.
- 7. Tester les fonctions écrites sur quelques exemples à chaque fois.

## Exercice 2 : Dictionnaires

Dans cet exercice, on implémente une structure de « dictionnaire », permettant de maintenir un nombre fini d'associations entre des chaînes de caractères et des int. Pour cela, on va utiliser les structures suivantes :

```
typedef struct {
  char *cle;
  int valeur;
} assoc;
typedef dico {
  int taille;
  assoc *tab;
};
```
- 1. Écrire une fonction void dico\_init(dico \*ptr) qui initialise un dictionnaire vide.
- 2. Ecrire une fonction void dico\_ajouter(dico \*ptr,char \*cle,int valeur) ajoute une association au dictionnaire. Si une association avec la même clé que cle existe déjà dans le dictionnaire, il faudra simplement mettre à jour la valeur. Sinon, il faudra ajouter l'association à ptr->tab.
- 3. Écrire une fonction int dico\_trouver(dico \*ptr,char \*cle,int \*res) qui renvoie 1 si cle est une clé présente dans le dictionnaire et 0 sinon. Dans le cas où 1 est renvoyé et que res n'est pas nul, on mettra dans \*res la valeur associée à la clé dans le dictionnaire.
- 4. Écrire une fonction void dico\_detruire(dico \*ptr) qui libère le contenu du dictionnaire.
- 5. Tester vos fonctions sur plusieurs exemples.

## Exercice 3 : Arbres arithmétiques

Dans cet exercice, on écrit des fonctions permettant de travailler avec des arbres arithmétiques comme sur la [Figure 1.](#page-1-0) Pour cela, on va utiliser utiliser un type noeud pour représenter les nœuds de l'arbre, défini par

```
typedef struct noeud {
  int type;
  union {
    int constante;
    char *variable;
    struct operateur_bin op;
  } u;
} noeud;
```
où operateur\_bin est défini par

```
typedef struct operateur_bin {
  int id;
  struct noeud *gauche, *droite;
} operateur_bin;
```
(en pratique, il faut mettre la définition de operateur\_bin avant celle de noeud et précéder le tout de struct noeud;).

Pour les noeud, on prendra la convention que type  $= 0$  dans le cas d'une constante, type  $= 1$ dans le cas d'une variable et type == 2 dans le cas d'un op. Pour les operateur\_bin, on prendra la convention que id == 0 correspond à l'addition, et id == 1 correspond à la multiplication.

- 1. Ecrire une fonction noeud\* noeud\_constante(int v) qui produit un noeud contenant la constante v.
- 2. Écrire une fonction noeud\* noeud\_variable(char \*nom) qui produit un noeud contenant une variable nommée nom.
- 3. Ecrire une fonction noeud\* noeud\_op(int id,noeud \*gauche,noeud \*droite) qui produit un arbre appliquant une opération de type id aux sous-arbres gauche et droite.

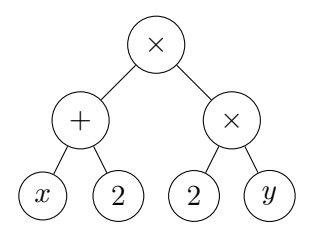

<span id="page-1-0"></span>FIGURE 1 – Arbre arithmétique représentant l'expression  $(x+2) \times (2 \times y)$ 

- 4. Écrire une fonction void noeud\_detruire(noeud \*arb) qui désalloue complètement un arbre arb.
- 5. Écrire une fonction int noeud\_evaluer(noeud \*arb,dico \*d) qui évalue un arbre arithmétique en utilisant pour les variables les valeurs stockées dans le dictionnaire d. Tester cette fonction sur des exemples.
- 6. Écrire une fonction void noeud\_infixe(noeud \*arb) qui affiche un arbre en notation infixe habituelle (il faudra ajouter des parenthèses pour que l'expression reste correcte).
- 7. Écrire une fonction void noeud\_postfixe(noeud \*arb) qui affiche un arbre en notation postfixe (notation polonaise).
- 8. Écrire une fonction noeud\* noeud\_lire() qui lit un arbre écrit sur l'entrée en notation polonaise.
- 9. Tester ces dernières fonctions sur des exemples. Vérifier avec valgrind que la mémoire est libérée correctement.